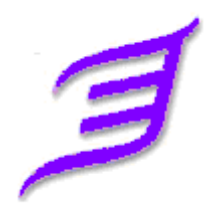

Виша економска школа "Прота Матеја Ненадовић" Ваљево

## **62. КРЕИРАЊЕ ЗАГЛАВЉА И ПОДНОЖЈА НА ПАРНИМ И НЕПАРНИМ СТРАНАМА**

Аутор:

Ментор:

*Мај, 2007.*

## **САДРЖАЈ**

- 1. Појам заглавља и подножја ...............................**Error! Bookmark not defined.** 2. Креирање заглавља и подножја.........................**Error! Bookmark not defined.** 3. Креирање заглавља и подножја на парним и непарним странама .........**Error! Bookmark not defined.**
- 4. Уклањање заглавља и подножја........................**Error! Bookmark not defined.**

\_\_\_\_\_\_\_\_\_\_\_\_\_\_\_\_\_\_\_\_\_\_\_\_\_\_\_\_\_\_\_\_\_\_\_\_\_\_\_\_\_\_\_\_\_\_\_\_\_\_\_\_\_\_\_\_\_\_\_\_\_\_\_\_\_\_\_\_\_\_\_\_\_\_\_\_\_

**1.**

## **---- OSTATAK TEKSTA NIJE PRIKAZAN. CEO RAD MOŽETE PREUZETI NA SAJTU [WWW.MATURSKI.NET](http://www.maturski.net/) ----**

**[BESPLATNI GOTOVI SEMINARSKI, DIPLOMSKI I MATURSKI TEKST](http://www.maturskiradovi.net/)** RAZMENA LINKOVA - RAZMENA RADOVA RADOVI IZ SVIH OBLASTI, POWERPOINT PREZENTACIJE I DRUGI EDUKATIVNI MATERIJALI.

## **[WWW.SEMINARSKIRAD.ORG](http://www.seminarskirad.org/) [WWW.MAGISTARSKI.COM](http://www.magistarski.com/) [WWW.MATURSKIRADOVI.NET](http://www.maturskiradovi.net/)**

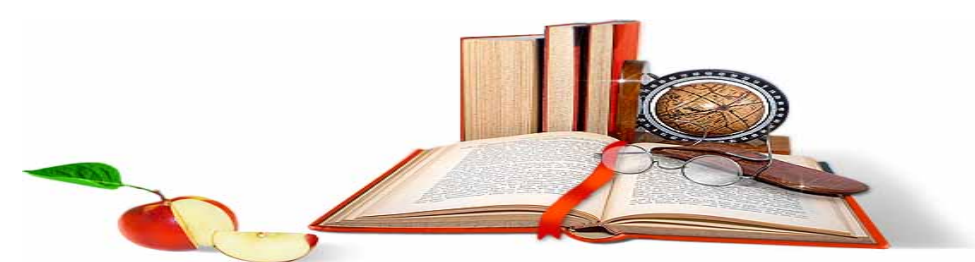

NA NAŠIM SAJTOVIMA MOŽETE PRONAĆI SVE, BILO DA JE TO SEMINARSKI, DIPLOMSKI ILI MATURSKI RAD, POWERPOINT PREZENTACIJA I DRUGI EDUKATIVNI MATERIJAL. ZA RAZLIKU OD OSTALIH MI VAM PRUŽAMO DA POGLEDATE SVAKI RAD, NJEGOV SADRŽAJ I PRVE TRI STRANE TAKO DA MOŽETE TAČNO DA ODABERETE ONO ŠTO VAM U POTPUNOSTI ODGOVARA. U BAZI SE NALAZE GOTOVI SEMINARSKI, DIPLOMSKI I MATURSKI RADOVI KOJE MOŽETE SKINUTI I UZ NJIHOVU POMOĆ NAPRAVITI JEDINSTVEN I UNIKATAN RAD. AKO U BAZI NE NAĐETE RAD KOJI VAM JE POTREBAN, U SVAKOM MOMENTU MOŽETE NARUČITI DA VAM SE IZRADI NOVI, UNIKATAN SEMINARSKI ILI NEKI DRUGI RAD RAD NA LINKU IZRADA RADOVA. PITANJA I ODGOVORE MOŽETE

DOBITI NA NAŠEM FORUMU ILI NA **Maturskiradovi.net@gmail.com**